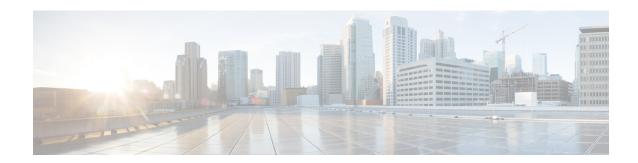

# **Configure GRE Tunnels**

Tunneling provides a mechanism to transport packets of one protocol within another protocol. This chapter describes GRE tunneling protocol.

| Release       | Feature(s) Added                   |
|---------------|------------------------------------|
| Release 7.3.1 | GRE Tunnel feature was introduced. |

- GRE tunnels, on page 1
- Unidirectional GRE Encapsulation (GREv4), on page 6
- Unidirectional GRE Decapsulation (GREv4), on page 7
- ECMP and LAG Hashing for NVGRE Flows, on page 8

### **GRE tunnels**

Table 1: Feature History Table

| Feature Name                                                | Release Information | Description                                                                                                    |
|-------------------------------------------------------------|---------------------|----------------------------------------------------------------------------------------------------|
| Disabling time-to-live (TTL) decrement at GRE encapsulation | Release 7.3.2       | This feature allows you to disable the time-to-live (TTL) decrement of the incoming packets. The result is that encapsulation of the original incoming packet takes place without any change in the TTL value. |
|                                                             |                     | This feature avoids dropping incoming packets with a TTL value equal to one after GRE encapsulation.                                                                                                    |
|                                                             |                     | Before this release, the TTL value of incoming packets was decremented by one before GRE decapsulation.                                                                                                    |
|                                                             |                     | This feature introduces the <b>tunnel ttl disable</b> command.                                                                                                    |

| Feature Name                                                 | Release Information | Description                                                                                                    |  |
|--------------------------------------------------------------|---------------------|----------------------------------------------------------------------------------------------------|--|
| GRE tunnel                                                   | Release 24.4.1      | Introduced in this release on: Fixed Systems(8200, 8700)(select variants only*); Modular Systems (8800 [LC ASIC: P100])(select variants only*).                                                                                                    |  |
|                                                              |                     | The Generic Routing Encapsulation (GRE) feature that transports packets of one protocol over another protocol in a simplified manner using encapsulation is now supported on the following hardware.                                                                                                    |  |
|                                                              |                     | *This feature is now supported on:                                                                                                    |  |
|                                                              |                     | • 8212-48FH-M                                                                                                    |  |
|                                                              |                     | • 8711-32FH-M                                                                                                    |  |
|                                                              |                     | • 8712-MOD-M                                                                                                    |  |
|                                                              |                     | • 88-LC1-12TH24FH-E                                                                                                    |  |
|                                                              |                     | • 88-LC1-52Y8H-EM                                                                                                    |  |
|                                                              |                     | • 88-LC1-36EH                                                                                                    |  |
| GRE tunnel                                                   | Release 7.3.1       | Generic Routing Encapsulation (GRE) provides a simple approach to transporting packets of one protocol over another protocol using encapsulation. This capability is now extended to the Cisco 8000 Series Routers.                                                                                                    |  |
|                                                              |                     | This feature supports:                                                                                                    |  |
|                                                              |                     | Unidirectional GRE encapsulation                                                                                                    |  |
|                                                              |                     | Unidirectional GRE decapsulation                                                                                                    |  |
|                                                              |                     | And introduces the following commands:                                                                                                    |  |
|                                                              |                     | • show interface tunnel-ip <> accounting (encap)                                                                                                    |  |
|                                                              |                     | • show interface tunnel-ip <> accounting (decap)                                                                                                    |  |
| Outer-header hashing support for MPLSoGRE and IPoGRE traffic | Release 7.3.1       | This feature allows load-balancing of GRE traffic in transit routers. A transit node distributes incoming GRE traffic evenly across all available ECMP links in a GRE tunnel topology. A hashing function uses GRE outer and inner header tuples such as source IP, destination IP, protocol, and router ID to determine traffic entropy. This capability is now extended to the Cisco 8000 Series Routers. |  |

Generic Routing Encapsulation (GRE) is a tunneling protocol that provides a simple generic approach to transport packets of one protocol over another protocol by means of encapsulation. GRE encapsulates a payload, that is, an inner packet that should be delivered to a destination network inside an outer IP packet. The GRE tunnel behaves as virtual point-to-point link that has two endpoints identified by the tunnel source and tunnel destination address. The tunnel endpoints send payloads through GRE tunnels by routing encapsulated packets through intervening IP networks. Other IP routers along the way do not parse the payload

(the inner packet); they only parse the outer IP packet as they forward it toward the GRE tunnel endpoint. Upon reaching the tunnel endpoint, GRE encapsulation is removed and the payload is forwarded to the packet's ultimate destination.

A tunnel configured using encapsulation mode performs encapsulation of IPv4/IPv6 payload inside the GRE header. A tunnel configured using decapsulation mode performs the opposite. Here, outer GRE header is decapsulated and the inner IPv4/IPv6/MPLS payload is forwarded to the next hop router. Both encapsulation and decapsulation tunnel interfaces collect statistics periodically. The statistics can be displayed on demand using the CLI commands show interface tunnel-ipl accounting and show policy-map type pbr address-family ipv4 statistics. For more information, see Unidirectional GRE Encapsulation (GREv4), on page 6 and Unidirectional GRE Decapsulation (GREv4), on page 7.

To perform load-balancing of GRE traffic in transit routers, a transit node distributes incoming GRE traffic evenly across all available ECMP links in a GRE tunnel topology. Furthermore, to determine traffic entropy, a hashing function uses GRE outer and inner header tuples such as source IP, destination IP, protocol, and router ID.

#### **GRE** encapsulation and decapsulation over BVI

Table 2: Feature History Table

| Feature Name                                 | Release<br>Information | Description                                                                                                    |
|----------------------------------------------|------------------------|----------------------------------------------------------------------------------------------------|
| GRE encapsulation and decapsulation over BVI | Release 24.4.1         | Introduced in this release on: Fixed Systems(8700)(select variants only*).                                                                                                    |
|                                              |                        | GRE Encapsulation and Decapsulation Over BVI is now supported on the Cisco 8712-MOD-M routers.                                                                                          |
| GRE encapsulation and decapsulation over BVI | Release 7.5.4          | You can now transport packets using the GRE protocol over Bridge-Group Virtual Interfaces (BVI).                                                                                        |
|                                              |                        | This feature uses GRE to encapsulate packets between two endpoints and transmit the encapsulated packets over a BVI interface. At the destination, the GRE packet is decapsulated.      |
|                                              |                        | GRE encapsulation and decapsulation over BVI allows transmitting packets securely using network layer protocols while maintaining Layer 2 connectivity between the physical interfaces. |

From Cisco IOS XR Release 7.5.4, GRE packets are supported over a BVI interface. This support provides GRE encapsulation and decapsulation over the BVI interfaces.

The BVI is a virtual interface within the router that acts like a normal routed interface. The BVI does not support bridging itself, but acts as a gateway for the corresponding bridge-domain to a routed interface within the router. A BVI is associated with a single bridge domain and represents the link between the bridging and the routing domains on the router.

When using GRE over BVI, the GRE header is added to the original IP packet before it is sent to the BVI. The BVI then bridges the encapsulated packet to the destination interface, which is a BVI, physical interface, or a remote network.

When the encapsulated packet reaches its destination, the receiving interface performs GRE decapsulation, which involves removing the GRE header from the original IP packet. The resulting IP packet is then forwarded to its final destination.

For information on BVI, see the *Integrated Routing and Bridging* section in the *L2VPN Configuration Guide* for Cisco 8000 Series Routers.

### **Supported Features on a GRE Tunnel**

GRE tunnel supports the following features:

- GRE or IP-in-IP tunnels support 16 unique source addresses. These 16 unique source addresses are repeated multiple times to configure 1000 encapsulation tunnels or 64 decapsulation tunnels.
- GRE encapsulation supports the following features:
  - IPv4/IPv6 over GRE IPv4 transport
  - MPLS PoP over GRE IPv4 transport
  - ABF (Access List Based Forwarding) v4/v6 over GRE
  - VRF (Virtual Routing and Forwarding) support over GRE
- GRE decapsulation supports the following features:
  - PBR-based GRE decapsulation configuration
  - CLI-based GRE decapsulation configuration
  - IPv4/IPv6 over GRE decapsulation
  - MPLS/SRTE over GRE decapsulation
  - A GRE tunnel in decapsulation mode has only tunnel source configured, without any tunnel destination address. This decapsulated GRE tunnel behaves like a P2MP (Point-to-multipoint) tunnel, which means that an incoming GRE packet can have any source IP address and matching destination IP address to the tunnel source configured. However, once a source IP address is used for decapsulated P2MP tunnel, it cannot be re-used with other decapsulation tunnels.
- The command tunnel ttl disable is supported. This command controls TTL decrement of a packet being encapsulated. After configuring this command fo a tunnel interface, TTL value of incoming packet is not decremented by one, and original incoming packet is encapsulated without changing the TTL. By default, tunnel ttl disable isn't configured. This means that the TTL of incoming packets is decremented by one before GRE encapsulation.

For example, consider an incoming packet that had the TTL value equal to one. On GRE encapsulation, the TTL value is decremented by one and becomes zero. Therefore the router will discard the packet and send an ICMP message back to the originating host. Using this feature, you can disable TTL decrement and avoid the packet discard.

#### **Configuration Example**

```
Router#configure
Router(config)#interface tunnel-ip30016
Router(config-if)#tunnel ttl disable
Router(config-if)#commit
```

### **Limitations for Configuring GRE Tunnels**

This list describes the limitations for configuring GRE tunnels:

- GRE tunnels configured without any decapsulation or encapsulation mode support only ERPSAN feature.
- Don't create multiple GRE/IP-in-IP tunnels with the same pair of source and destination IP address or
  interface name. Configure all tunnels with unique source-destination pairs. In an encapsulation or
  decapsulation tunnel where only either source or destination is mentioned, the source-destination pair
  should also be unique when compared to other encapsulation or decapsulation tunnels.
- Bi-directional GRE tunnel isn't supported.
- Routing protocols over GRE tunnels aren't supported.
- Multicast over GRE isn't supported.
- GRE KA (Keep Alive) isn't supported.
- GRE parameters such as MTU (Maximum Transmission Unit) and key functionalities aren't supported.

### **Configure GRE Tunnels**

Configuring a GRE tunnel involves creating a tunnel interface and defining the tunnel source and destination. This example shows how to configure a GRE tunnel between source and destination. The router supports only uni-directional GRE with either encapsulation or decapsulation mode.

```
Router# configure
Router(config)# interface tunnel-ip1
Router(config-if)# ipv4 address 101.0.1.2 255.255.255.0
Router(config-if)# ipv6 address 101:0:1::2/64
Router(config-if)# tunnel mode gre ipv4 [encap | decap]
Router(config-if)# tunnel source 2.2.1.1
Router(config-if)# tunnel destination 2.2.2.1/32
Router(config-if)# commit
Router(config-if)# exit
```

#### To configure ABFv4/v6 over GRE:

To configure MPLS PoP label over GRE:

address-family ipv4 unicast

router static

```
router static
address-family ipv4 unicast
201.0.1.0/24 tunnel-ip1
address-family ipv6 unicast
201:0:1::0/64 tunnel-ip1

ipv4 access-list abf-gre
1 permit ipv4 any any nexthop1 ipv4 201.0.1.2
ipv6 access-list abf6-gre
1 permit ipv6 any any nexthop1 ipv6 201:0:1::2
interface HundredGigE0/0/0/24
ipv4 address 24.0.1.1/24
ipv6 address 24:0:1::1/64
ipv4 access-group abf-gre ingress
ipv6 access-group abf6-gre ingress
!
```

#### Configure GRE Tunnels

```
201.0.1.0/24 tunnel-ip1
address-family ipv6 unicast
201:0:1::0/64 tunnel-ip1

mpls static
interface HundredGigE0/0/0/24
lsp gre
in-label 30501 allocate
forward path 1 resolve-nexthop 201.0.1.2 out-label pop
!
```

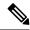

Note

Bi-directional GRE tunnel supports only ERSPAN.

## **Unidirectional GRE Encapsulation (GREv4)**

A tunnel configured using encapsulation mode performs encapsulation of IPv4/IPv6 payload inside the GRE header. The following figure shows GRE encapsulation. Routers in the IP cloud have no knowledge of encapsulated IP source address or destination address.

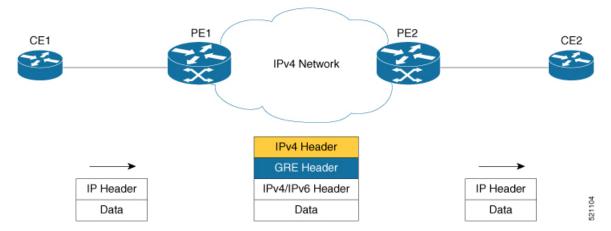

#### Configuration

The following example shows how to configure GRE tunnel encapsulation:

```
interface tunnel-ip1
  ipv4 address 101.0.1.1/24
  ipv6 address 101:0:1::1/64
  tunnel mode gre ipv4 encap
  tunnel source [ loopback1 | <any-ipaddres> | any-interface]
  tunnel destination [ 20.0.1.1/32 | 20.0.1.0/24 | 20.0.1.0/28]

router static
  address-family ipv4 unicast
  201.0.1.0/24 tunnel-1

router static
  address-family ipv6 unicast
  201:0:1::0/64 tunnel-1
```

## **Unidirectional GRE Decapsulation (GREv4)**

In unidirectional GRE decapsulation, the outer GRE header is decapsulated and the inner IPv4/IPv6/MPLS payload is forwarded to the next hop router. The following figure shows GRE decapsulation. In the figure, PE1 strips off outer GRE header and inner payload is forwarded as regular IPv4/IPv6/MPLS forwarding.

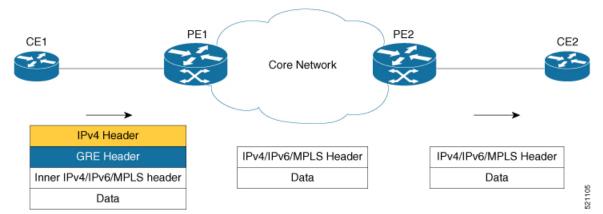

#### Configuration

There are two methods to configure GRE tunnel decapsulation:

1. CLI-based tunnel decapsulation configuration

```
interface tunnel-ip1
  ipv4 address 101.0.1.1/24
  ipv6 address 101:0:1::1/64
  tunnel mode gre ipv4 decap
  tunnel source [ loopback1 | <any-ipaddres> | any-interface]
  tunnel destination [ 20.0.1.1/32 | 20.0.1.0/24 | 20.0.1.0/28]
```

2. PBR-based tunnel decapsulation configuration

## **ECMP and LAG Hashing for NVGRE Flows**

**Table 3: Feature History Table** 

| Feature Name                         | Release Information | Feature Description                                                                                                    |
|--------------------------------------|---------------------|----------------------------------------------------------------------------------------------------|
| ECMP and LAG Hashing for NVGRE Flows | Release 7.5.2       | This feature allows transit routers to load balance the GRE traffic, based on GRE payload.  A transit node distributes incoming GRE traffic across ECMP and LAG paths in a GRE tunnel topology. A hashing function uses GRE payload that consists of inner Ethernet frame with destination MAC and source MAC addresses, to derive the traffic entropy. |
|                                      |                     | ECMP and LAG hashing is enabled on Cisco 8000 series routers by default.                                                                                                    |

Network Virtualization using Generic Routing Encapsulation (NVGRE) endpoints are network devices that act as interfaces between physical and virtual networks. NVGRE endpoint encapsulates Ethernet data frames to and from GRE tunnel. The encapsulated GRE packet is bridged and routed to the destination. On the destination, the NVGRE endpoint decapsulates the GRE packet to recover the original Ethernet frame. NVGRE is described in RFC 7637.

NVGRE uses the following header information for encapsulation:

| Header                | Parameters                                        |
|-----------------------|---------------------------------------------------|
| Outer Ethernet Header | Destination MAC address, Source MAC add           |
| Outer IP Header       | IPv4 and IPv6 addresses as delivery protocol      |
| GRE Header            | GRE protocol type 0x6558 (transparent Ethe        |
| GRE Payload           | Inner Ethernet frame with Destination MAC address |

For load balancing the GRE traffic, the transit router uses GRE payload that consists of inner Ethernet frame with destination MAC and source MAC addresses. The transit router derives the traffic entropy information from the GRE payload.

The hashing function considers the following parameters of GRE packets, along with Router ID, for load balancing the GRE traffic:

| Header            | Parameters                                         |
|-------------------|----------------------------------------------------|
| Outer IPv4 Header | Source IP address, Destination IP address, IF      |
| Outer IPv6 Header | Source IP address, Destination IP address, F (GRE) |

| Innar   | Header  | Destination MAC address, Source MAC |
|---------|---------|-------------------------------------|
| IIIIICI | Treater | Destination MAC address, Source MAC |

#### **Restrictions for ECMP and LAG Hashing for NVGRE Flows**

ECMP and LAG hashing does not support:

- Outer IPv4 header with Options field.
- Outer IPv6 header with extension headers.

**ECMP** and LAG Hashing for NVGRE Flows